## Usnesení z veřejného zasedání zastupitelstva městvse konaného dne 21.6.2007

- l) Oprava usnesení bodu č.4 z veřejného zasedání zastupitelstva městyse konaného dne 29.3.2007. Zastupitelstvo městyse souhlasí se změnou názvu "Zájmového sdružení obcí BENE-BUS" a souhlasí se založením dobrovolného svazku obcí BENE-BUS a se vstupem Městyse Netvořice do dobrovolného svazku obcí.
- 2) ZM bere na vědomí zprávu finančního výboru o kontrole hospodaření ZŠ a MŠ za I.Q 2007 a schvaluje změnu rozpočtu vis příloha.
- 3) ZM schvaluje závěrečný účet Svazku obcí Týnecko za r.2006 bez výhrad.
- 4) ZM schvaluje závěrečný účet Zájmového sdružení obcí BENE-BUS za rok 2006 bez výhrad.
- 5) ZM schvaluje závěrečný účet Městyse Netvořice za r.2006 bez výhrad.
- 6) ZM schvaluje smlouvu o zajištění vodohosp. infrastruktury Městyse Netvořice na dobu 5 let (do 31.10.2011).
- 7) ZM schvaluje Jednací řád zastupitelstva Městyse Netvořice.
- 8) ZM souhlasí s prodejem myčky z majetku Městyse Netvořice na základě znaleckého odhadu ve výši 15.300,- Kč a varného kotle ve výši 7.720,- Kč.
- 9) ZM schvaluje pronájem částí obec.pozemků č.p.20 a č.p.326 v k.ú.Všetice za účelem zřízení přístupové cesty k nemovitosti – a pověřuje radu městyse vypracováním smlouvy o smlouvě budoucí a o podmínkách pronájmu na období 10 let.
- 10)ZM bere na vědomí zprávu úvěrové komise pro poskytování půjček z FRB a vyhlašuje nové výběrové řízení k čerpání FRB od 1.7. do 15.9.2007.
- 11)ZM Netvořice souhlasí s umístěním stavby dle předloženého plánu o rozměru cca 10 m2, která přesáhne hranice schváleného územního plánu z důvodu přípravy projektu bioplynné stanice, za předpokladu, že nebudou ohroženy vodní zdroje a ovzduší.
- 12)ZM schvaluje smlouvu a stanovy dobrovolného svazku obcí BENE-BUS.
- 13) Stanovisko k návrhu změny územního plánu sídelního útvaru Netvořice a posouzení jednotlivých podnětů ke změnám územního plánu.
- 13 1 Pan Schůt výstavba bioplyn. stanice a manipulačních prostorů. Návrh na zařazení do změny byl schválen.
- 13 2 JUDr.Černohorská Dunávice výstavba rod.domů bod 1 – pozemek 307, 308, 309, 310, 312/2 – schváleno k zařazení do změny územního plánu  $b$ od 2 – se zatím pozastavuje
- 13 3 Šárka a Tomáš Zemanovi schváleno zařadit dle doporučení (2 domy)
- 13-4 Realit Servis MK nezařazení do změny ÚP
- 13 5 Pan Kloubec žádost o změnu trasování komunikace, tak jak je žadatelem navržena byla zamítnuta
- 13 6 Paní Bazgerová zařazení do změny ÚP schváleno (1 rod.dům)
- 13 7 Pan Welser zařazení do změny ÚP schváleno
- 13 8 Manž.Berkovi zařazení do změny ÚP schváleno
- 13 9 Paní Kmentová zařadit pro plochu 1 RD schváleno
- 13 10 Paní Havelková zařadit pro plochu 1 RD schváleno
- 13-11 Pan Fulín-zařadit do změny schváleno
- 13 12 Pan Fulín území prověřit při tvorbě nového ÚP
- 13 13 Pan Žižka T., Kubásek J. a pí Fulínová D. zařazeni do změny schváleno
- 13 14 Manž. Treuovi schváleno zařazení podle doporučení
- 13-15 Pan Schůt-schváleno zařazení do změny ÚP
- 14) Usnesením zastupitelstva byl určen zastupitel, který bude spolupracovat s pořizovatelem – p.starosta.
- 15) ZM určilo komisi pro změny ÚP p. Trnka, JUDr. Vosáhlo a pí Berková R.
- 16) Rozhodnutí zastupitelstva ke změně územního plánu č.6 bude zahájeno 22.6.2007.

17) ZM odsouhlasilo nákup Radaru s displejem u vjezdu do Hrubínovy ulice a s tím související úpravu výdajové části rozpočtu na tento rok do výše 65.000,-Kč.

předseda-E.Koptová.

Mindera člen – R. Vinterová.

A. Mas člen - O.Marková.

Prutan starosta

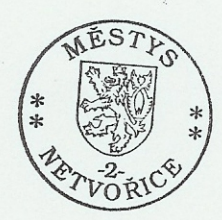